# Utilización de maquetas como recurso didáctico para resolver integrales triples

Ing. Jorge Almazán<sup>1</sup> Ing. Carolina Collivadino<sup>1</sup> & Prof. Beatriz Copa<sup>1</sup>

*(1)Facultad de Ingeniería, Universidad Nacional de Salta[.](mailto:jalmazan@unsa.edu.ar) [jalmazan@unsa.edu.ar,](mailto:jalmazan@unsa.edu.ar) [collivad@unsa.edu.ar,](mailto:collivad@unsa.edu.ar) [beaemil@gmail.com](mailto:beaemil@gmail.com)*

RESUMEN: A fin de disminuir las dificultades que presentan los alumnos cuando deben visualizar los dibujos correspondientes a curvas como intersección de superficies y sólidos limitados por las mismas, la Cátedra implementa como recurso didáctico la construcción de maquetas. En una primera implementación esta experiencia centró su objetivo en la visualización de la curva resultante como intersección de dos superficies, teniendo en cuenta que los resultados obtenidos fueron más que satisfactorios, la Cátedra consideró la importancia de aprovechar la experiencia previa para avanzar y mejorar la aplicación de este recurso didáctico.

En la resolución de integrales triples, una de las dificultades frecuentes que presentan los alumnos es la determinación de los límites de integración, inconveniente que se detectó durante la realización de los trabajos prácticos. Para lograr disminuir esta dificultad, la Cátedra decidió aprovechar la experiencia para implementar nuevamente este recurso, con el objetivo que los alumnos visualicen el volumen de integración mediante el uso de las maquetas, de manera de apreciar las proyecciones en los planos coordenados para que, mediante la utilización de las mismas, los alumnos determinen los límites de integración.

## 1 INTRODUCCIÓN

Análisis Matemático II es una asignatura de régimen promocional que está ubicada en el primer cuatrimestre de 2do año de las carreras Ingeniería Civil, Industrial y Química de la Facultad de Ingeniería de la Universidad Nacional de Salta. Uno de los temas que incluye la asignatura es Integrales Triples. Durante la resolución de los ejercicios de ese tema en el correspondiente trabajo práctico, los alumnos presentaban algunas dificultades, en cuanto a la determinación de los límites de integración en la integral triple que nos permite calcular el volumen encerrado por varias superficies. Esta falta de competencia fue corroborada en el rendimiento académico en las distintas instancias de evaluación, como son las evaluaciones por temas, cuestionarios y los exámenes parciales.

A fin de aprovechar la experiencia previa, es decir los resultados e impactos positivos, que se obtuvieron al implementar el recurso de las maquetas para la visualización de las curvas resultantes como intersección de dos superficies, la Cátedra decidió avanzar en la aplicación de la metodología utilizada.

Este avance se llevó a cabo, en otro tema de la asignatura, Integrales Triples, en el cálculo de volumen encerrado por dos o más superficies,

mediante la entrega de fichas de estudio, trabajo voluntario de los alumnos, utilización del recurso didáctico maquetas y exposiciones.

Uno de los objetivos de la implementación de este recurso didáctico es que, mediante la utilización de las maquetas, el alumno pueda lograr una mejor visualización de sólidos encerrados por superficies. También, se plantea como objetivo: que el alumno pueda determinar correctamente las proyecciones, en los distintos planos coordenados del volumen limitado por las superficies dadas. Por último, se procura lograr, que el alumno plantee con menor dificultad los límites de la integral iterada que permite calcular dicho volumen.

### 2 DESCRIPCIÓN DE LA METODOLOGÍA

La implementación de este recurso didáctico fue similar a la realizada el año anterior cuando se trabajó con maquetas para representar curvas resultantes de la intersección de dos superficies, siendo ahora el objetivo aplicar este recurso en el Trabajo Práctico Nº 9 Integrales Dobles y Triples, donde el alumno para resolver dichas integrales debe encontrar el volumen limitado por varias superficies y luego determinar los límites de integración mediante las proyecciones que pueden ser visualizadas en la maqueta.

La mayor dificultad de los alumnos se presenta cuando son varias las superficies a intersecar y más aún cuando ese volumen resulta limitado por varios planos. Este trabajo fue organizado para desarrollarlo en varias clases y se prepararon cuatro fichas de trabajo.

## 2.1 *Ficha Nº1*

La ficha Nº 1 se entregó dos semanas antes de desarrollar el Trabajo Práctico.

En esta ficha se daban las instrucciones para la confección de la maqueta, tales como sugerencias de material a utilizar, dimensiones de la misma, los objetivos propuestos, fecha de entrega de la maqueta y las superficies correspondientes a cada grupo. La ficha es la indicada a continuación.

**Cátedra:** Análisis Matemático II – Facultad de Ingeniería – 1er Cuatrimestre de 2009 **Fechas: Comisión 1:** 05/05/09 **Comisión 2:** 06/05/09 **Integrantes:**

#### **Objetivo:**

Lograr que el alumno utilice elementos concretos, para la visualización de volúmenes encerrados por varias superficies.

#### **Actividades**

- 1. Formar grupos de 6 ó 7 alumnos para confeccionar la maqueta (pueden ser o no los grupos de los Trabajos Prácticos).
- 2. Realizar en grupo la maqueta correspondiente a las siguientes superficies.
- 3. Materiales a utilizar

a.- Se sugiere el siguiente listado de materiales posibles a utilizar: madera liviana, cartón, cartulina, alambre, planchas y esferas de telgopor, placas de radiografías o cualquier otro material que considere conveniente.

b.- Se sugiere que cuando el volumen resultante surja de la intersección de planos se utilice policarbonato o acetato para poder visualizar las proyecciones. Utilizar papel celofán de colores para distinguir los distintos planos.

- Medidas sugeridas:
- Largo, ancho y alto entre 15cm y 20 cm. 5. **Fecha de presentación:**
	- Comisión 1: martes 19 de mayo Comisión 2: miércoles 20 de mayo

Figura 1. Modelo de Ficha N° 1

De acuerdo a las pautas indicadas, los alumnos en horario extra-clase debían reunirse para resolver esta ficha.

Durante el desarrollo de esta ficha se destaca el trabajo conjunto con los docentes, ya que los alumnos solicitaron consejos a los mismos sobre diferentes aspectos de la construcción de la

maqueta, por ejemplo sobre los materiales a utilizar, a la vez realizaron consultas acerca de las superficies dadas que limitaban el volumen pedido. Este intercambio de opiniones permitió que los alumnos tengan un mejor desempeño en la construcción de las maquetas y además propició una interacción entre los docentes y los alumnos.

La presentación de las maquetas se realizó el día en que se comenzó a trabajar con el Trabajo Práctico Nº 9: Integrales Dobles y Triples.

Se muestran a continuación algunas fotografías de las maquetas realizadas por los mismos en el primer octante.

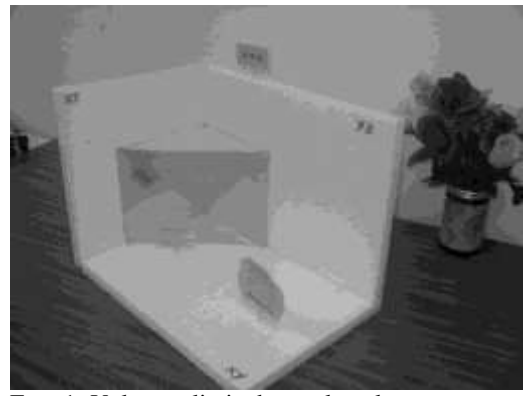

Foto 1. Volumen limitado por los planos  $z = x+y$ ;  $x+y=1$ 

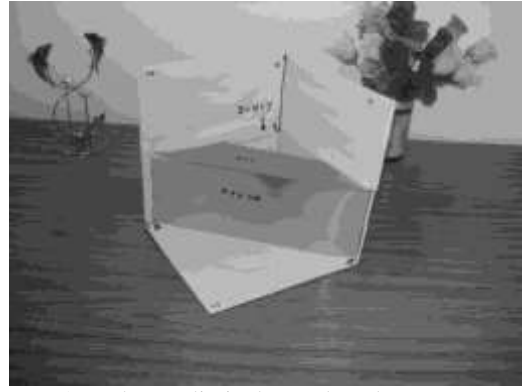

Foto 2. Volumen limitado por los planos  $z = x+y$ ;  $x+y=2; z=1$ 

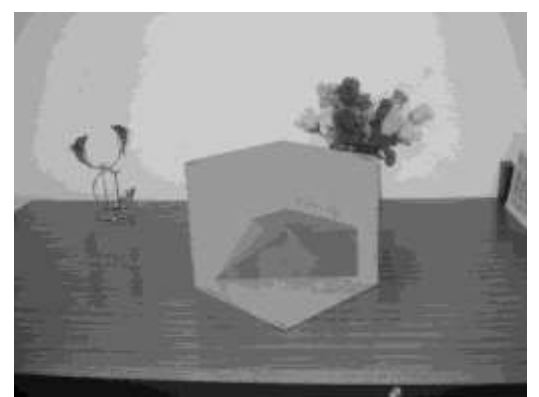

Foto 3. Volumen limitado por los planos  $x+y=4$ ;  $x+z=4$ ;  $z=2$ 

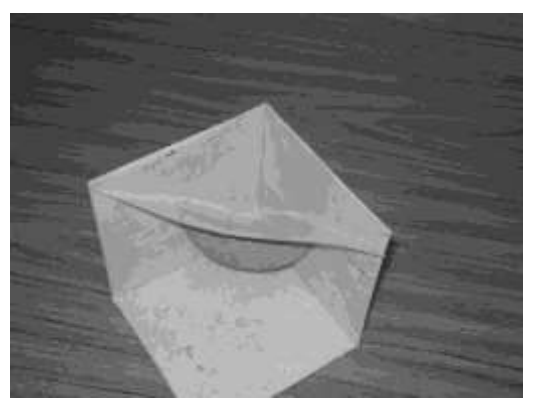

Foto 4. Volumen limitado por las superficies  $z=x+y$ ;  $z=x + y$ 

Se puede observar que en la Ficha N° 1, ver Figura1, se sugiere los alumnos usar materiales transparentes y de distintos colores para poder apreciar y diferenciar mejor los distintos planos que limitaban el volumen de la maqueta, para visualizar de manera óptima las proyecciones en los distintos planos coordenados.

Con respecto a la sugerencia, antes mencionada, se pudo apreciar que algunos grupos hicieron caso omiso de la misma, resultando más dificultosa la visualización de las distintas proyecciones en los planos coordenados.

Se sugirió además que las dimensiones de la maqueta no superara los 20 cm de largo, ancho y alto para una mejor maleabilidad. La mayoría de los grupos respetó esta sugerencia.

La maqueta más difícil de construir, fue la que resultó de la intersección del paraboloide,  $z=x^2+y^2$ , con el plano de ecuación  $z=x+y$ , no sólo por la selección de los materiales a utilizar sino también por el volumen resultante.

El día que los alumnos presentaron la maqueta se les hizo entrega de la Ficha Nº 2, la cual debía ser desarrollada durante la clase práctica, y consistía en dibujar el volumen resultante obtenido en la maqueta y las proyecciones en los distintos planos coordenados, además de determinar los límites de integración y expresar la integral que permita calcular el volumen encerrado. Esta ficha debía ser entregada al finalizar la clase práctica. Se muestra a continuación la Ficha Nº 2

#### Figura 2. Modelo de Ficha N° 2

**Cátedra:** Análisis Matemático II – Facultad de Ingeniería – 1er Cuatrimestre de 2009

#### **Ficha Nº 2:**

Esta ficha se desarrollará durante la clase del día jueves 21 en Comisión 1 y viernes 22 en Comisión 2 y será entregada al docente al finalizar la misma. **Grupo Nº:** …..

**Integrantes:**

\* \* \* \*

## **Objetivo:**

Lograr que el alumno:

- represente gráficamente las superficies y el volumen limitado por las mismas.
- represente gráficamente las proyecciones en los tres planos coordenados. -
- utilice la maqueta para determinar los límites de integración -

#### **Actividades:**

- 1. Anexar a esta ficha una hoja A4 con el grafico correspondiente a las superficies dadas en la Ficha Nº 1, donde se visualice el volumen encerrado.
- Representar gráficamente las proyecciones en los tres planos coordenados, utilizando la maqueta. 2.
- Determinar los límites de integración y armar la integral triple iterada que permita calcular e volumen encerrado. 3.
	- Utilizar como primera variable al eje z i.
	- Utilizar como primera variable al eje y ii.
	- Utilizar como primera variable al eje x iii.
- ¿Cuál de los tres órdenes de integración propuestos anteriormente les resultó más sencillo y cuál más dificultoso? Explicar por qué. 4.

Los alumnos trabajaron en grupo, con muy buena predisposición y en un clima de cooperación y participación.

A continuación se muestran fotos de alumnos trabajando en clase con esta ficha.

2.2 *Ficha Nº* 2

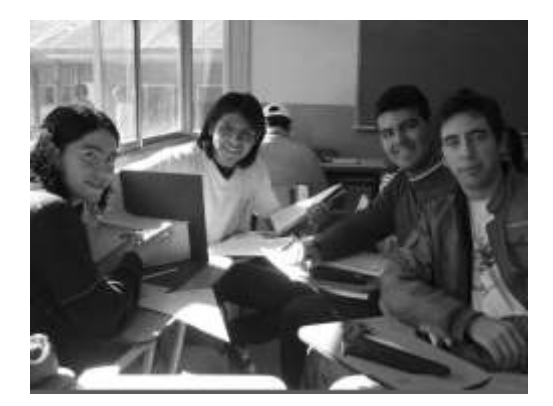

Foto 5. Alumnos trabajando en clase

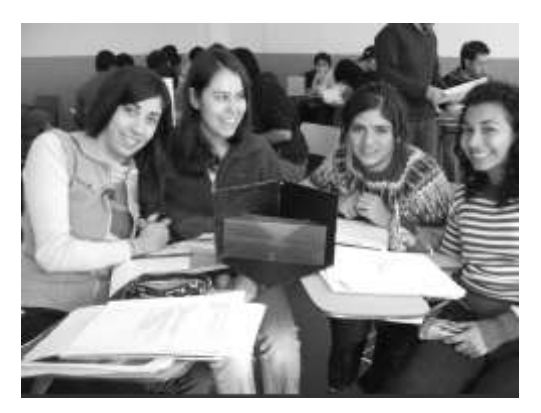

Foto 6. Alumnos trabajando en clase

Se puede concluir que la resolución de la Ficha N°2, ver Figura 2, presentada por los diferentes grupos de trabajo, fue más que satisfactoria con respecto a la visualización del volumen limitado por las superficies dadas, debido a que los alumnos lograron representar gráficamente dicho volumen en el papel.

Con respecto a las proyecciones determinaron y graficaron correctamente las mismas en los tres planos coordenados.

En cambio al determinar los límites de integración, se pudo detectar que algunos grupos de alumnos tuvieron dificultad al realizar esta actividad, específicamente en el volumen mostrado en la Foto 2.

## 2.3 *Ficha Nº 3*

Al finalizar la clase donde los alumnos trabajaron con la Ficha Nº 2, se les hizo entrega de una nueva ficha de estudio, ver Figura 3. En ella se pide la resolución de las integrales planteadas en la ficha anterior para obtener finalmente el volumen resultante.

El objetivo de esta ficha es que los alumnos verifiquen que el volumen obtenido es

independiente del orden de integración elegido, además que el alumno sea capaz de elegir el orden de integración más conveniente.

La Ficha Nº 3 debía ser resuelta en horario extraclase y ser entregada en la clase siguiente, donde se realizaría la exposición grupal.

**Cátedra:** Análisis Matemático II – Facultad de Ingeniería – 1er Cuatrimestre de 2009

**Ficha Nº 3**

**Grupo Nº:** …. **Integrantes:**

\* \* \*

\* **Fechas: Comisión 1:** jueves 21de mayo **Comisión 2:** viernes 22 de mayo

#### **Objetivo:**

- Lograr que el alumno determine el volumen encerrado por varias superficies mediante la resolución de integrales triples.

#### **Actividades:**

Calcular el volumen obtenido en la ficha Nº 2 mediante la resolución de las tres integrales iteradas para poder comparar la dificultad en la resolución de cada una de ellas.

#### **Fecha de presentación:**

Comisión 1: jueves 28 de mayo Comisión 2: viernes 29 de mayo

Figura 3. Modelo de Ficha N° 3

En la clase siguiente, cada grupo mediante una breve exposición, relató lo realizado en las Fichas 1, 2 y 3, utilizando el pizarrón, la tiza y el borrador, como recursos y también la maqueta.

En primer lugar, cada grupo presentó en el pizarrón las ecuaciones de las distintas superficies, realizaron el gráfico de cada una de ellas determinando el volumen resultante y dibujaron también las tres proyecciones en los distintos planos coordenados, corroborando lo escrito en el pizarrón con la maqueta correspondiente. Luego plantearon los límites de integración para cada uno de los tres casos correspondientes al tomar como primera variable a cada uno de los distintos ejes coordenados y plantearon las tres integrales. No resolvieron las integrales en el pizarrón, puesto que ya estaban resueltas en las fichas.

Finalmente dieron su opinión sobre el planteo de los límites de integración respecto de cuál orden de integración les resultó más dificultoso o más sencillo y cuál de las tres integrales era más complicada o más fácil de resolver.

Al terminar las exposiciones y al realizar un análisis de las fichas entregadas por los alumnos

se pudo observar que el volumen correspondiente a la maqueta de la Foto 4, limitado por un paraboloide y un plano, no presenta dificultades en la determinación de los límites de integración para el cálculo de volumen, pero si en la resolución de las mismas.

Se muestran a continuación fotos de la exposición grupal.

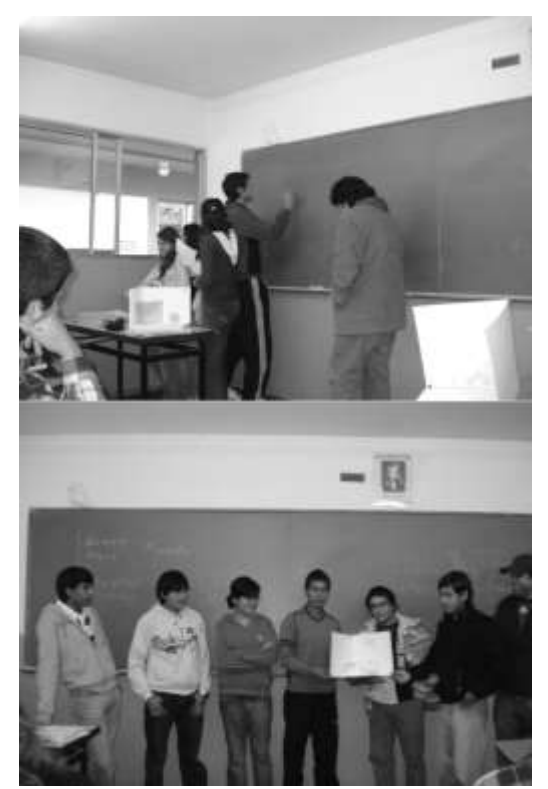

Foto 7 Alumnos durante la exposición en clases.

Cabe destacar que los alumnos mostraron una notable predisposición y desempeño en las exposiciones realizadas. En dichas exposiciones se observó un buen manejo de los recursos (tiza y borrador), destacándose también el buen manejo de los contenidos al exponer el desarrollo de las Fichas. De allí que sus exposiciones orales frente a sus compañeros fueron altamente satisfactorias. Se destacan las exposiciones orales porque, debido al régimen promocional, todas las instancias de evaluación durante el transcurso de primero y segundo año son escritas teniendo los alumnos pocas o escasas oportunidades de ser evaluados en forma oral.

## 2.4 *Ficha Nº 4*

La Ficha  $N^{\circ}$  4 no estaba propuesta para ser implementada al comienzo de esta experiencia metodológica.

Debido a la dificultad presentada por los alumnos al determinar los límites de integración del volumen limitado por planos correspondiente a la maqueta ver Foto 2, la Cátedra decidió implementar la siguiente ficha:

**Cátedra:** Análisis Matemático II – Facultad de Ingeniería – 1er Cuatrimestre de 2009

#### **Ficha Nº 4**

**Apellido y nombre ……………. ………...… Comisión …..**

Considerando la maqueta del volumen que resulta de la intersección de las superficies:  $z = x + y$ ,  $x + y = 2$ ,  $z = 1$  en el primer octante, plantee la integral que permita calcular el volumen encerrado, tomando como primera variable de integración al eje x.

Figura 4. Modelo de Ficha N°4.

El objetivo de su implementación fue, determinar cuál era el problema que se les presentaba a los alumnos al determinar los límites de integración, es por ello que en este caso la Ficha Nº 4 debía ser resuelta en forma individual.

De acuerdo a los resultados podemos afirmar que la resolución de las integrales obtenidas no presentan dificultad, pero si la determinación de los límites de integración.

Del análisis de los resultados obtenidos se puede concluir que los alumnos no tuvieron dificultad tomando como primera variable de integración al eje z, pero si presentaron mayores dificultades tomando como primera variable al eje x o al eje y. El error que generalmente cometen los alumnos es que al plantear la integral que representa el volumen limitado por los planos, lo realizan solo visualizando dos regiones, es decir, plantean el volumen como suma de dos integrales, mientras que en algunos casos necesariamente, se debe utilizar tres integrales, esto depende del orden de integración elegido, con lo que podemos concluir, que existe una región que los alumnos todavía no pueden visualizar.

Al implementar esta ficha se llevaron al aula las maquetas que representaban dicho volumen, para que los alumnos puedan resolver la misma con el material concreto, se destinaron quince minutos aproximadamente para esta actividad. Aún así, teniendo los mismos el material concreto, era difícil la visualización. Es por ello, que consideramos que se puede mejorar un poco más este recurso didáctico.

Una propuesta para mejorar este recurso surge de una de las maquetas presentada por los alumnos,

correspondiente también a un volumen limitado por planos.

A continuación se muestra la maqueta realizada por los alumnos, donde podemos apreciar que colocan un plano generado por la recta de intersección de dos de los planos dados, para lograr una mejor visualización de los límites de integración.

superior, Editorial Homo Sapiens, Buenos Aires, 2003.

Purcell E. & Varberg D., *Cálculo con geometría analítica*, Editorial Prentice Hall, México, 1993.

Leithold L., *El cálculo*, Editorial Oxford University, Oxford, 1998.

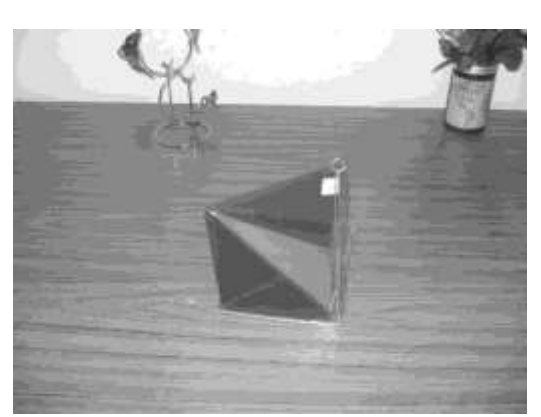

Foto 8 Maqueta con plano adicional

## 3 CONCLUSIONES

Con esta experiencia se logró aprovechar y mejorar la implementación del recurso didáctico maqueta siendo los resultados obtenidos altamente satisfactorios.

Se puede afirmar que se alcanzaron los objetivos propuestos en las Fichas, los alumnos trabajaron y utilizaron satisfactoriamente el material concreto, a la vez, brindaron nuevas ideas para que el recurso se siga perfeccionando.

Se destaca que todavía existen algunas dificultades en la determinación de los límites de integración de los volúmenes limitados por planos y consideramos que podremos superar estas dificultades, continuando y mejorando la utilización de este recurso didáctico a través de las nuevas propuestas planteadas por los alumnos por ejemplo planos adicionales que dividen la región de integración.

## 4 BIBLIOGRAFIA

Bacus A. & Romain C., *Creatividad: como desarrollarla*. Editorial Iberia S.A., Barcelona, 1994.

Majaro S., *Como generar ideas para generar beneficios*, Editorial Granica, Buenos Aires, 1992.

Sanjurjo L. & Vera M. T., Aprendizaje significativo y enseñanza en los niveles medio y